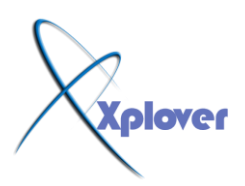

**ثســــــــــــُ اهلل اٌشزّٓ اٌشزٍُ**

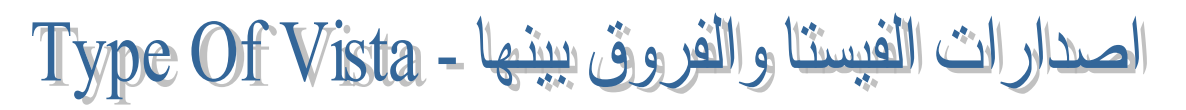

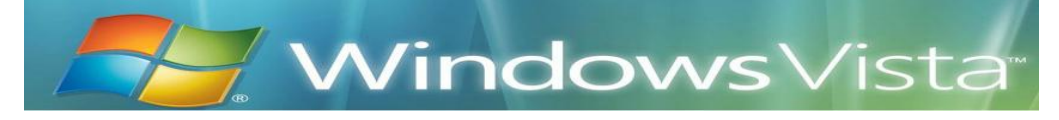

اولا قبل الشرح احب اوضح بعضا من الفروق بين الفيستا و ال XPوليس جميعها

**10 DirectXٛ٘ٚ ٌؼزجش ِٓ اُ٘ اٌفٛاسق ثٍٓ إٌسخززٍٓ ٚ ٛ٘ اٌجشٔبِح اٌّسئٛي ػٓ رشغًٍ اغٍت**  الألعاب ، على ان البعض لا يعتبره الا تطوير لل DirectX 9 لأن ما سيقدمه لا يعتبر ثوري بالنسبة **ٌّب لذِزٗ إٌسخخ اٌسبثمخ.**

#### **Windows Aero Desktop**

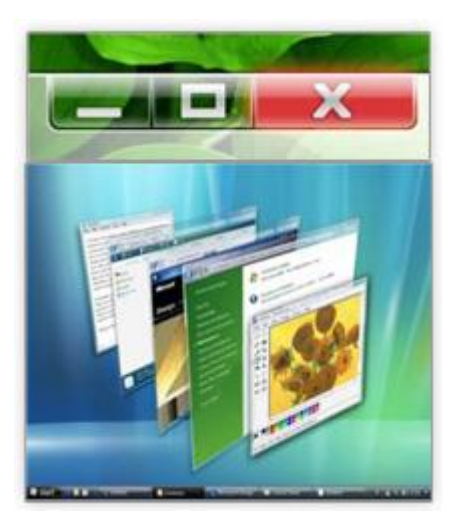

و هي واجهة المستخدم في الفيستا و هي اهم ما يميز بين الفيستا و ما قبلها و هي تجعل سطح المكتبِ مجسم و كالزجاج و هي من اكثر الخصائص تطلبا و تحتاج الى ذاكرة لا تقل عن 512ميجا.

**ثؼض اٌخصبئص االخشي ِث:ً**

<u>WinFS: و هو النظام الج</u>ديد من NTFS و FAT32 و لكن اخر ما سمعت به ان مايكروسوفت ستقوم باصداره مستقلا بذاته بعيدا ع*ن* الفيستا

**ٚ ٕ٘بن خصبئص اخشي ِثً PowerShell,Avalon ,WinFX ,Indego ٚ ٘زٖ اٌخصبئص**  يطول شرحها جدا و هي لا تهم المستخدمين فهي للمتخصصبن لذلا فلن اقوم بشرحها حتى لا اصعب الامر على من كان مبتدئ من الاخوة و يكفب معرفة انها خاصة بالمن و بناء الفيستا و الاتصالات و ا**طار عمل الفبستا** 

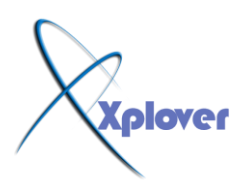

انواع الفيستا

على عكس ال XPاللي كانت نسختين فقط(حتى تم اصدار. نسخة ال64 في وقت لاحق) فان الفيستا ِتم اصدار ها بِاكْثر من نسخة لتناسب احتياجات كل المستخدمين، و ً هذه النسخ هي:

### **1- Windows Vista Home Basic:**

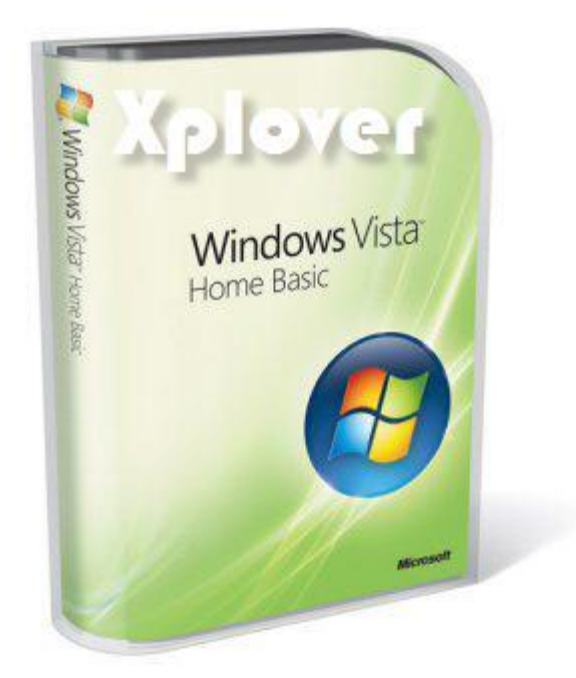

و النسخة اقل نسخة في الواصفات و المتطلبات و يمكن ان اقول انها عبارة عن XP Home و **ٌىٓ ِغ دػُ 10 DirextX فًٙ ال رذػُ اي Aeroٚال اي شئ اخش ِٓ اٌخصبئص اٌٍّّضح**  للفيستا(حتى برنامج Internet Explorer 7 يمكن ان تشغله الان على ال<sup>ِ</sup> XPلألك فلا يوجد **فشق ظب٘ش غٍش اي(10 DirectX**

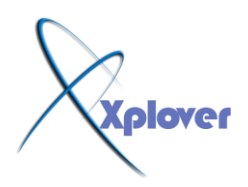

#### **2- Windows Vista Home Premium:**

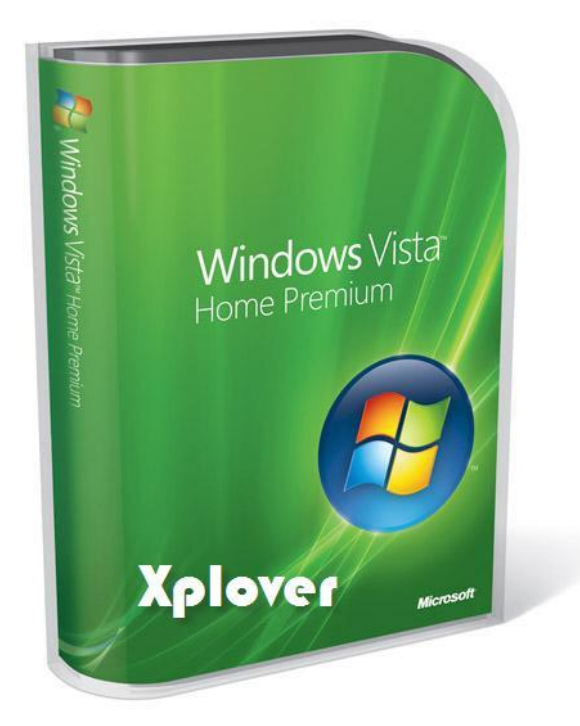

و هي النسخة المطورة من ال Basic و بها دعم ال Aero و ال**)Media Center ا**لترفيه المنزلي) تدعم الجيل الجديد من ال DVD و هو ال HD-DVD و يوجد بـها وسائل حماية اكثر كال **)Backupػًّ ٔسخ اززٍبطٍخ ِٓ اٌجٍبٔبد اٌٙبِخ(, ٚ رؼزجش ٘زٖ إٌسخخ ِٓ ازسٓ إٌسخ**  للمستخدمين و هي كحلقة وصل بين XP Home و XP Pro و لكنها تتطلب ذاكرة يفضل الا تقل **ػٓ 1خٍدب.**

esku86@msn.com Eamx.spaces.live.com

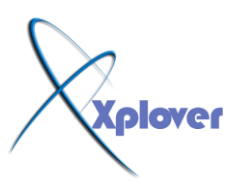

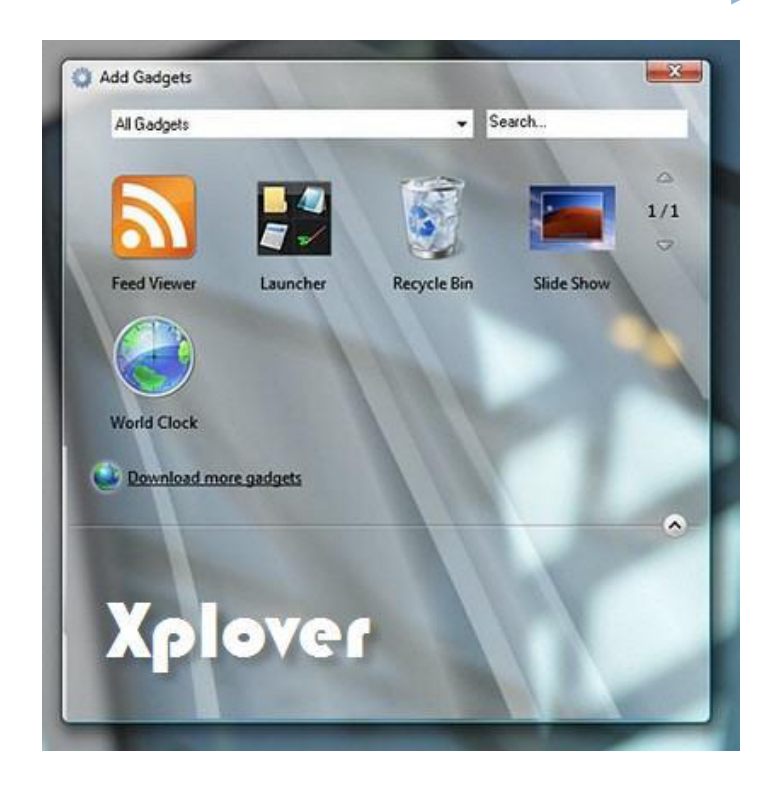

# **3- Windows Vista Business:**

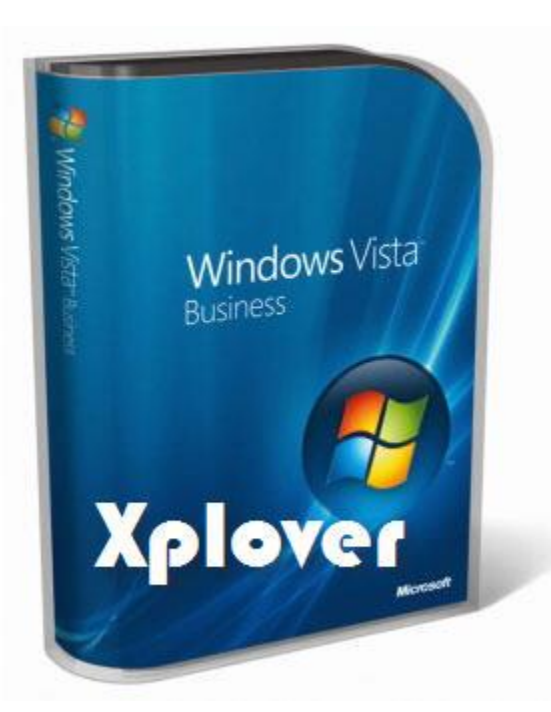

و هي تعتبر كال XP Pro و توفّر وسائل حمايةً و تحكم و اتصال اكبر لانّها موجهةً للشّركات. و يوجد نسخم مطورة عنـها و ه*ي* Windows Vista Enterprise و هي للموّسسات الـعملاقة.

esku86@msn.com Eamx.spaces.live.com

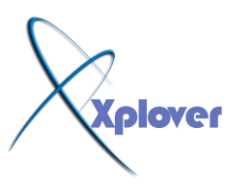

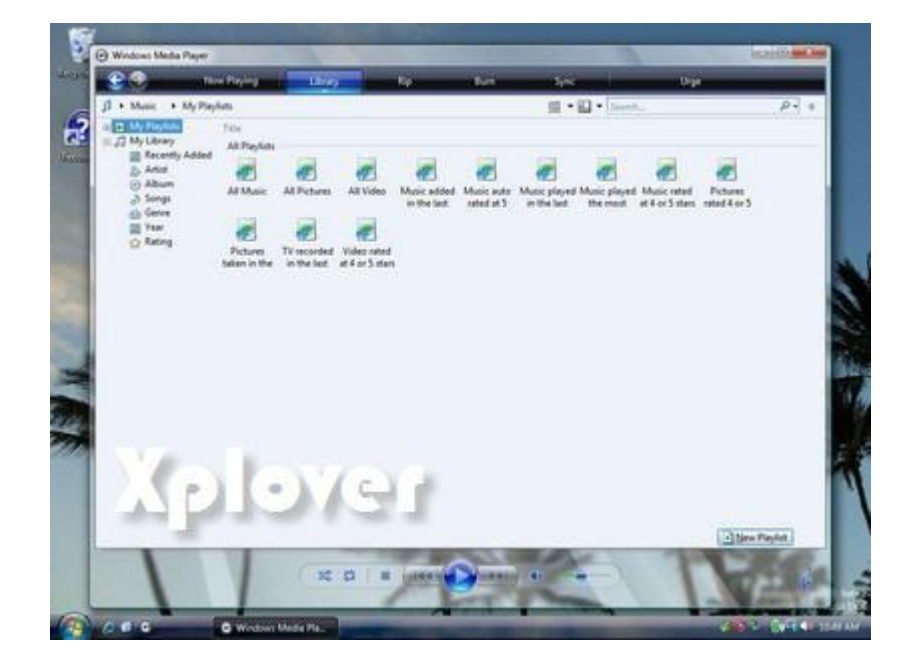

## **4- Windows Vista Ultimate:**

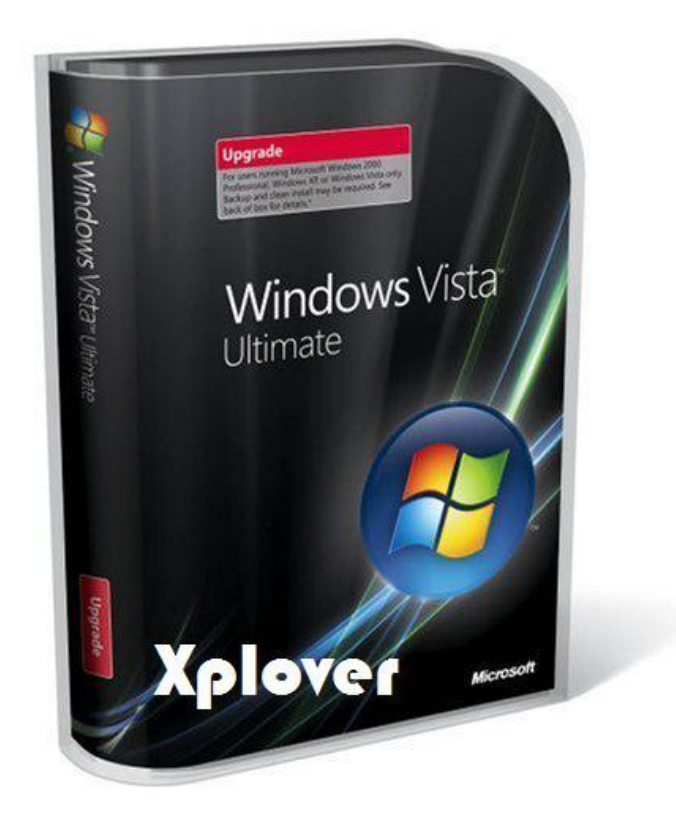

اجمع كل ما تتمناه من وسائل امان و حماية و ترفيه و ال XP و الفيستا وهذه هي المحصله <sub>.</sub> و طبعاً يفضل الا تقل الذاكرة عن 2جيجا حتى تستمتع بهذه النسخة و كارت شاشة لا تقل ذاكرته عن **ٍِ256دب. ٌزٌه فبْ ٘زٖ إٌسخخ لبرٍخ ٌالخٙضح راد االِىبٍٔبد اٌّسذٚدح.**

esku86@msn.com Eamx.spaces.live.com

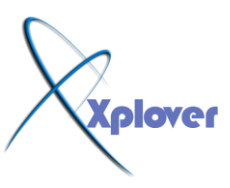

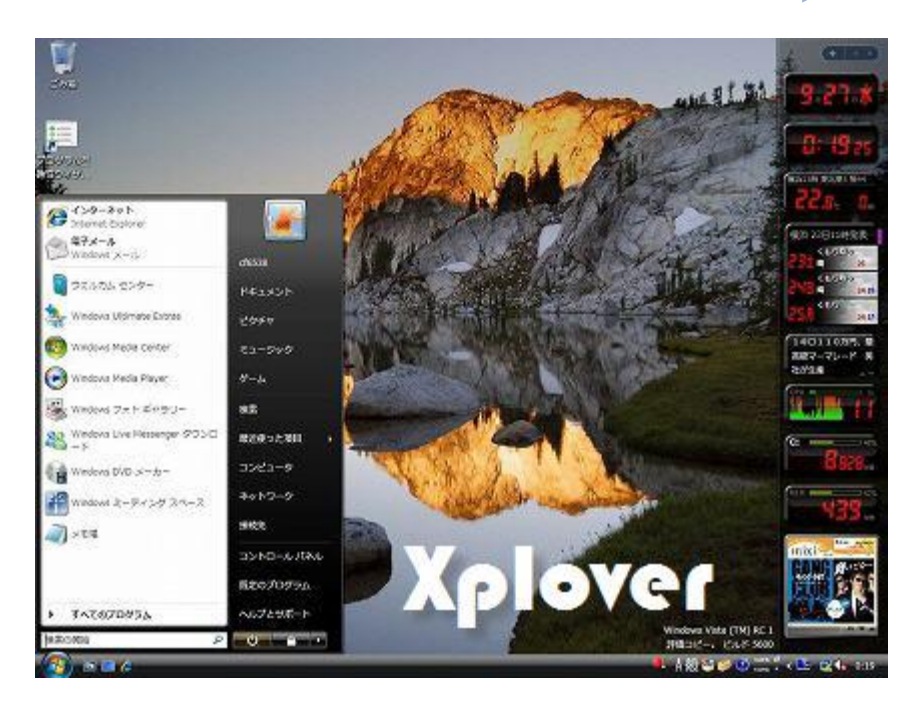

في النـهايـة انصح من كانت امكانـات جـهازه محدودة ان يع*م*ل علي النسخـة Home Basic او Home Premium لو كان ع**ُده ذاكرة 1جيجا و لا يذهب الي ال Ultimate الا لو كان جهازه** يسمح بهذا

**رسٍــــــــــــــــبرً ٌىُ Xplover ....**